# **ÖĞRENCİ SINAV RAPORU VE SINAV HAREKETLERİ GÖRÜNTÜLEME**

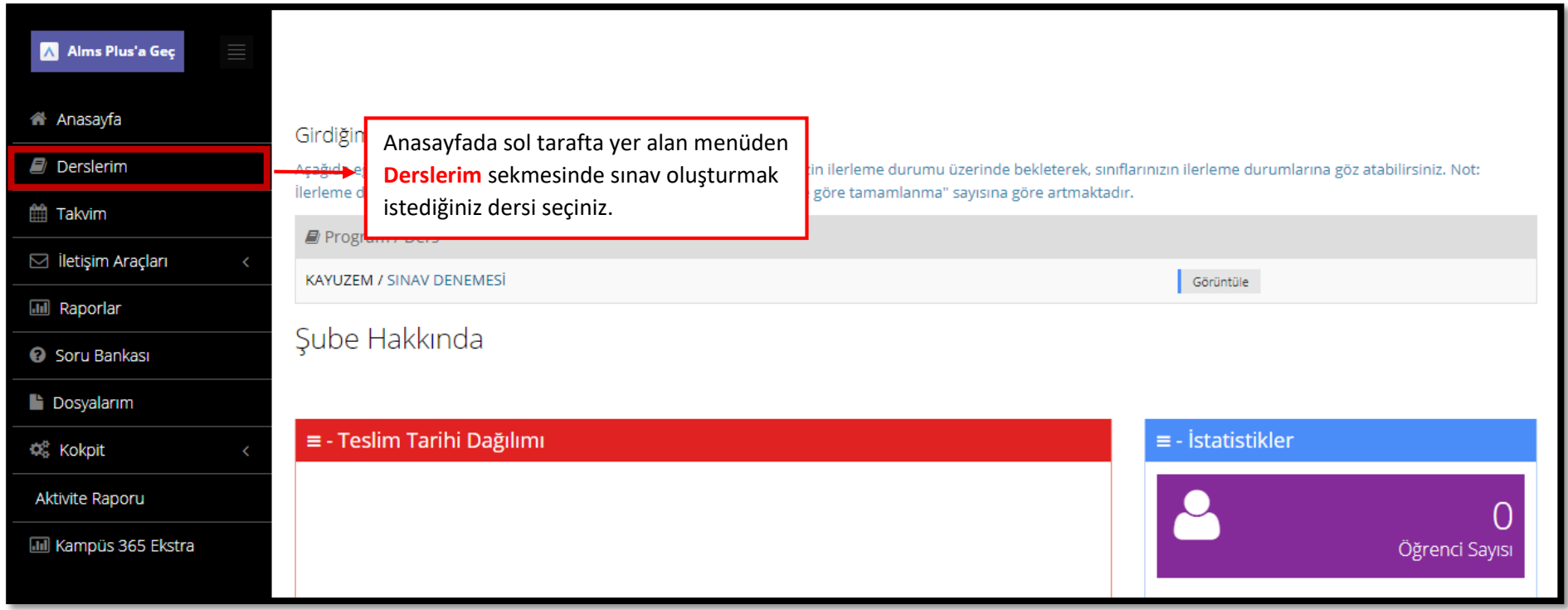

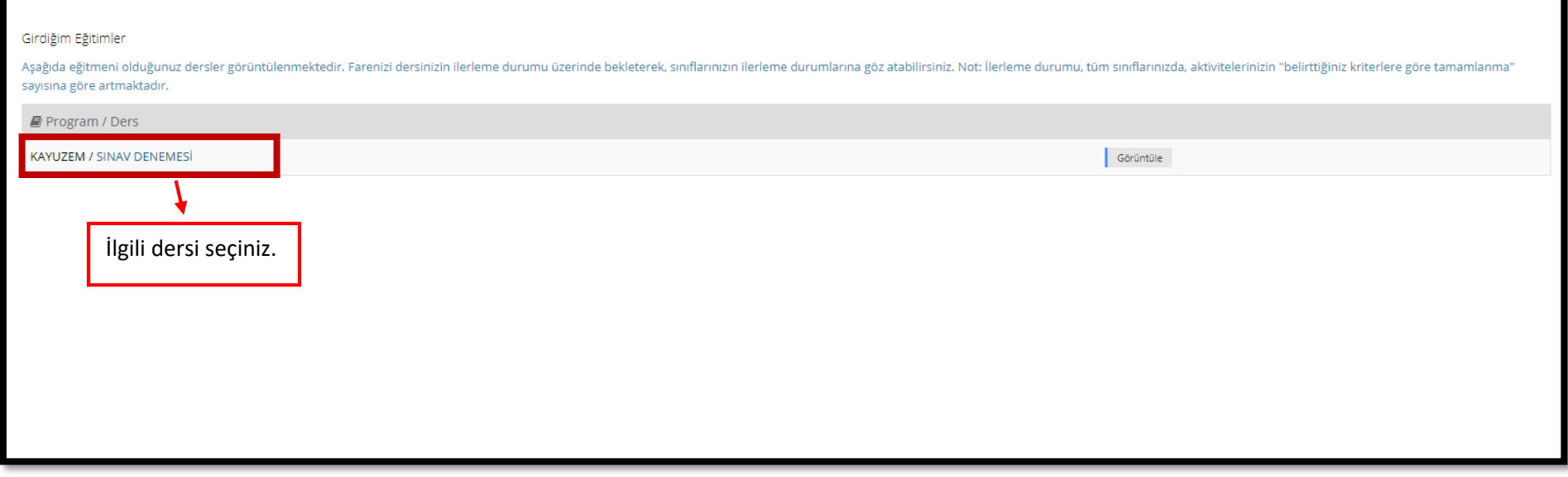

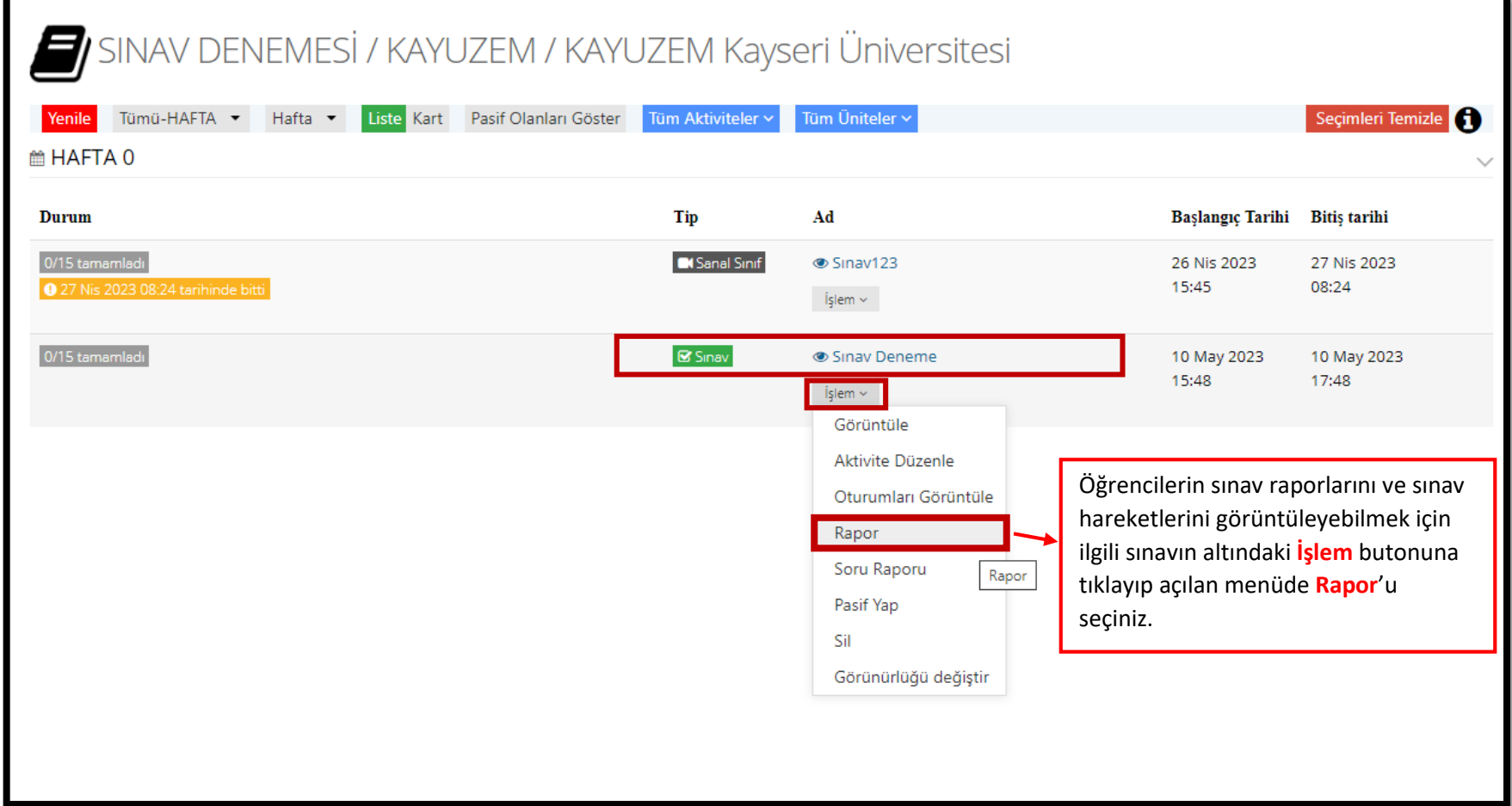

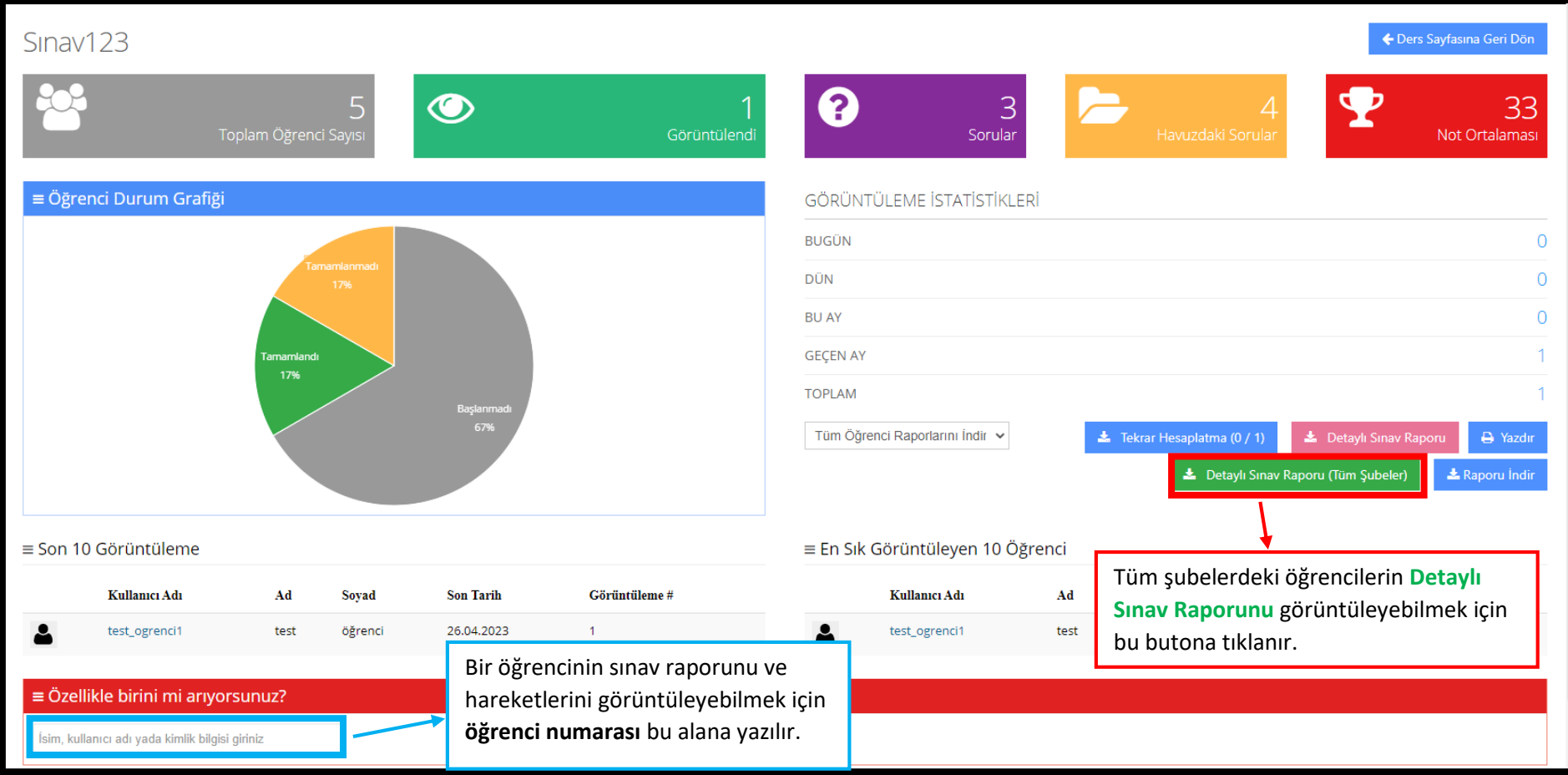

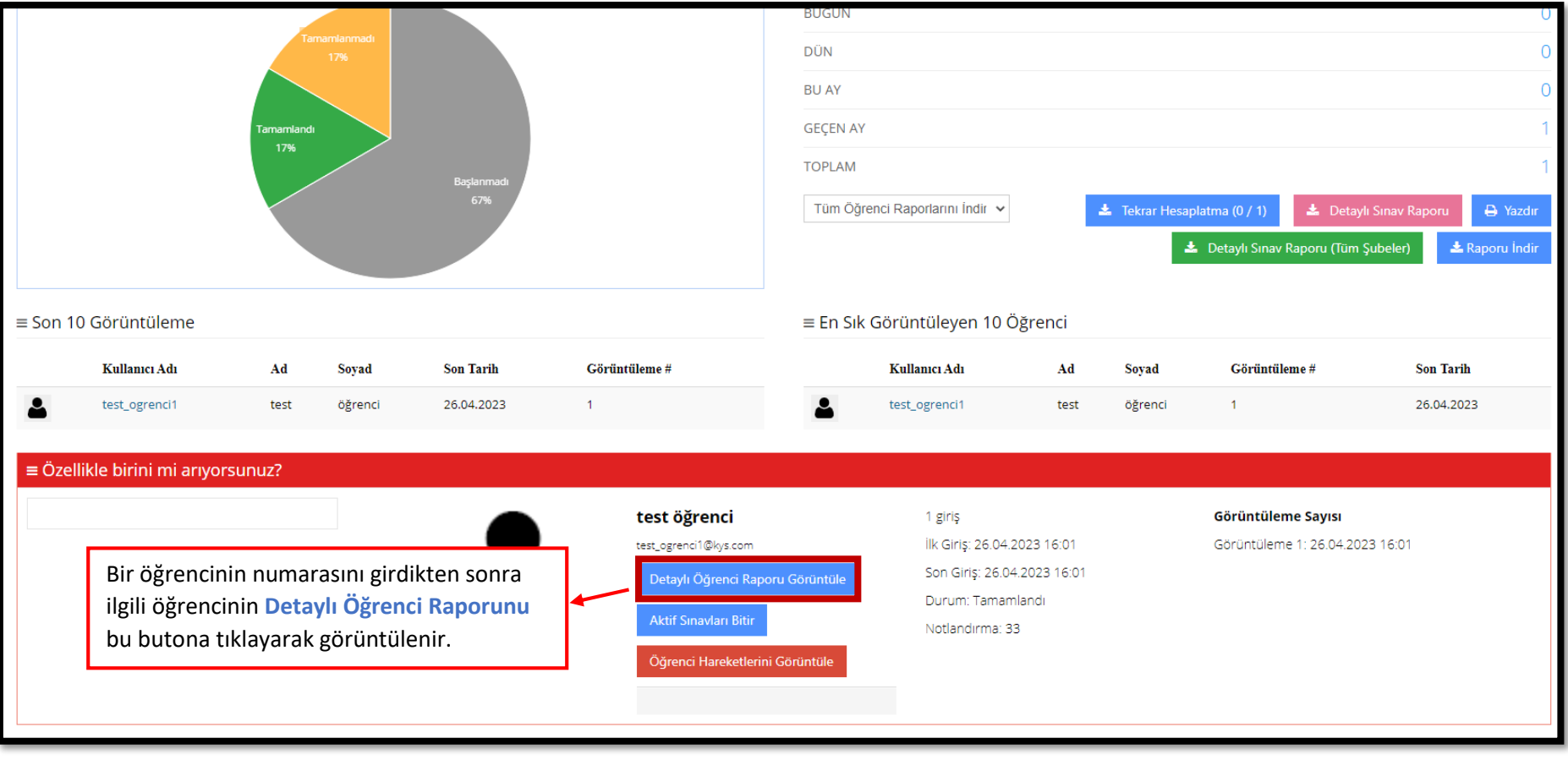

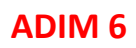

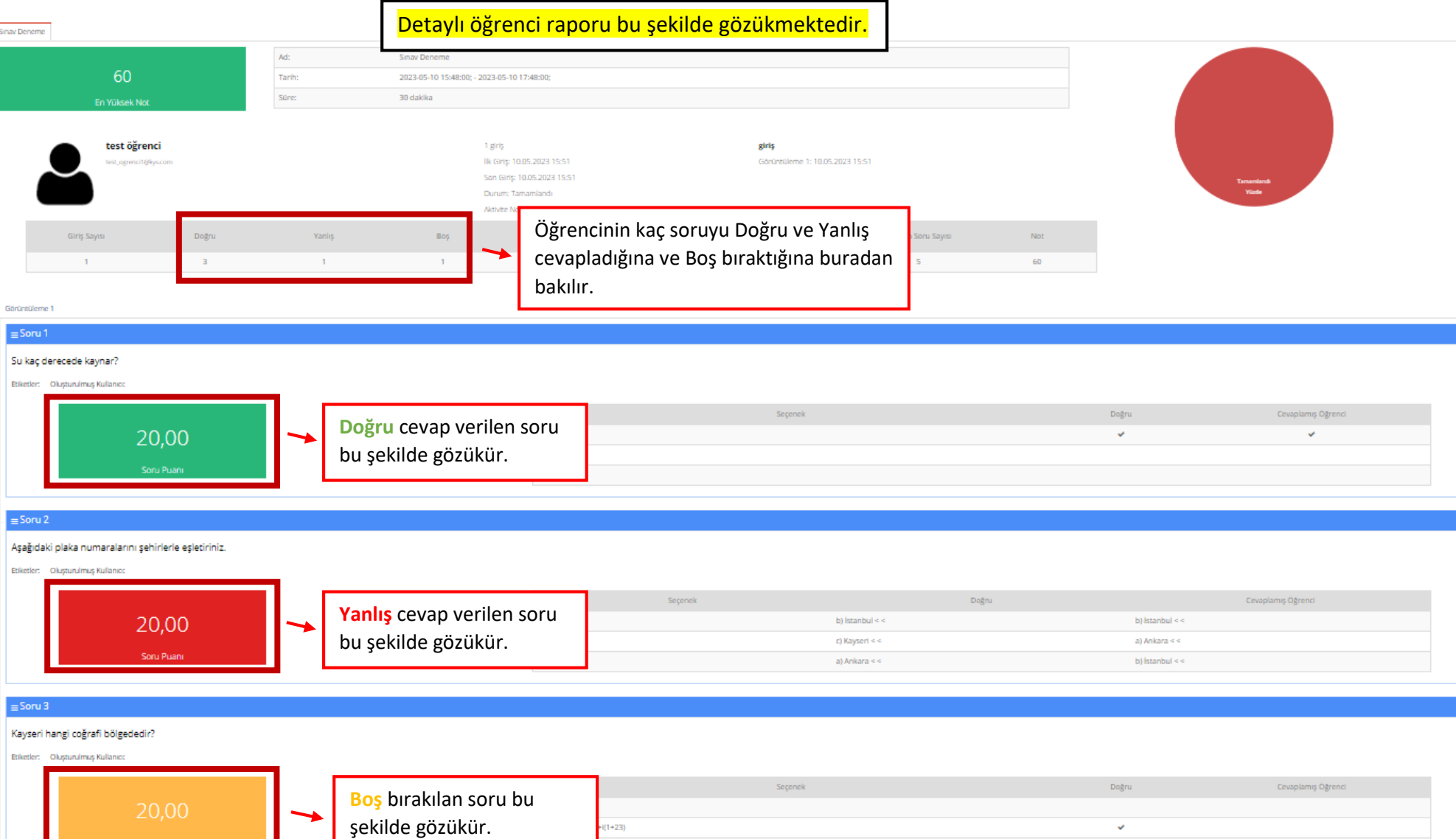

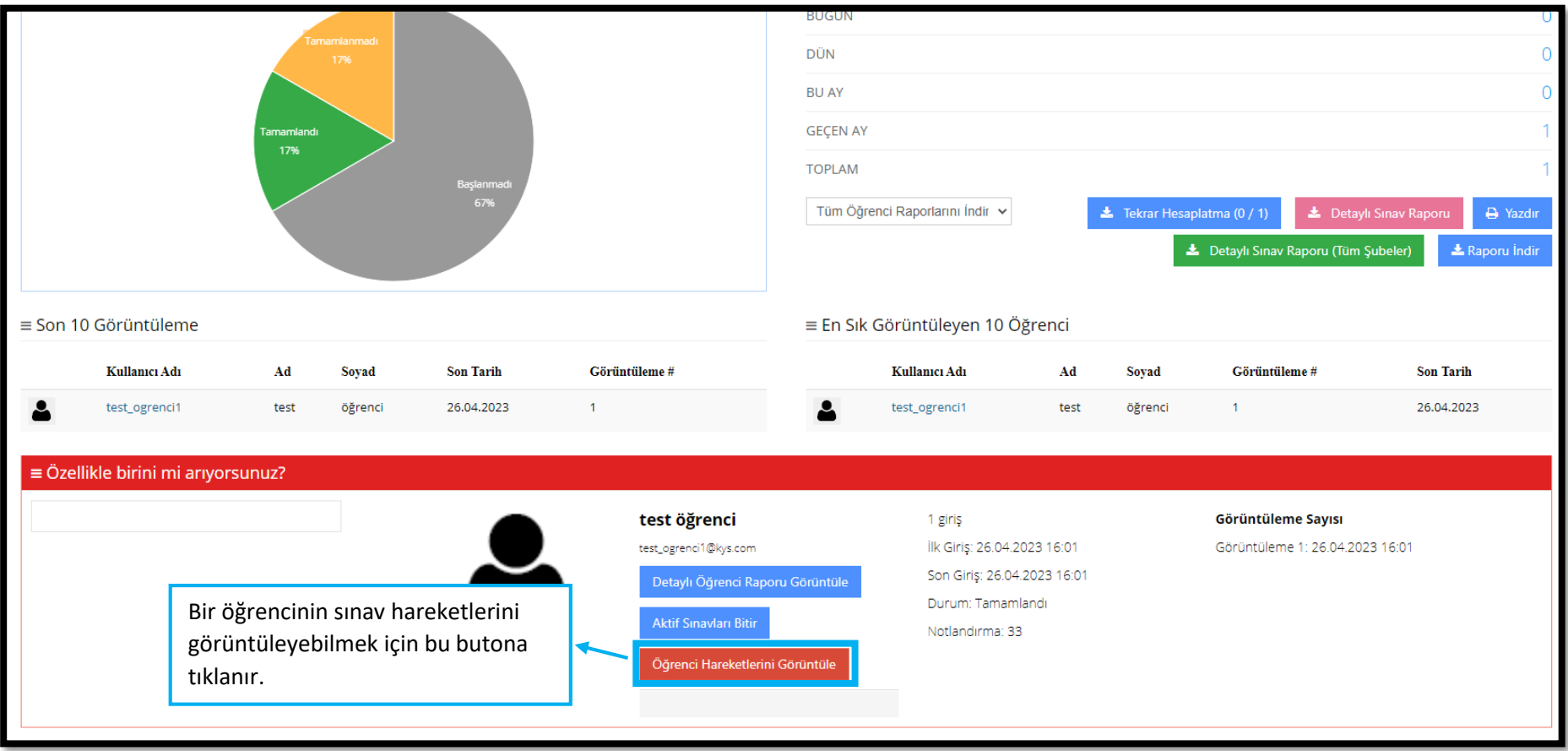

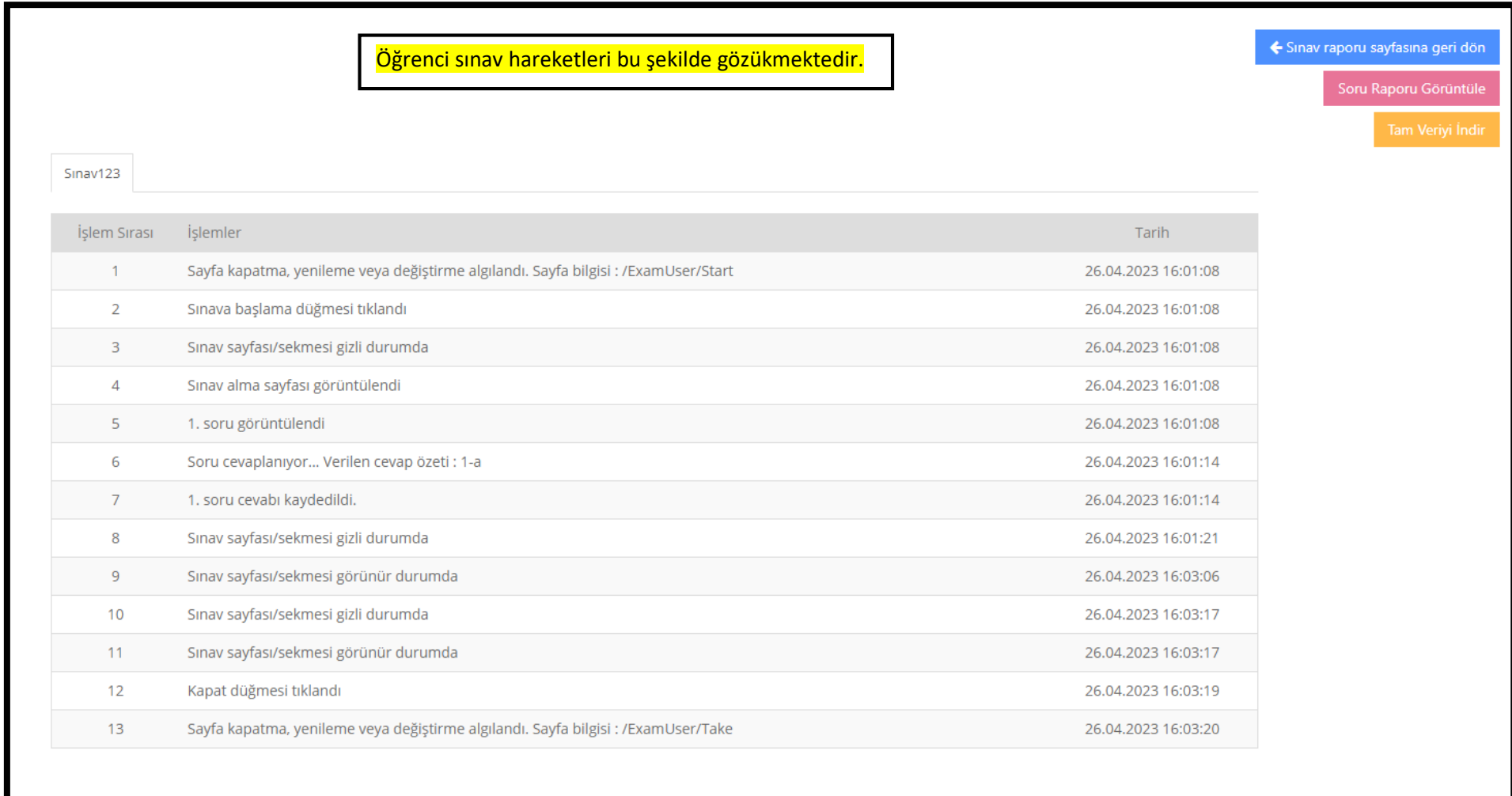